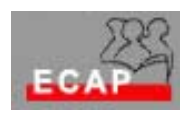

Esercizio 18.1

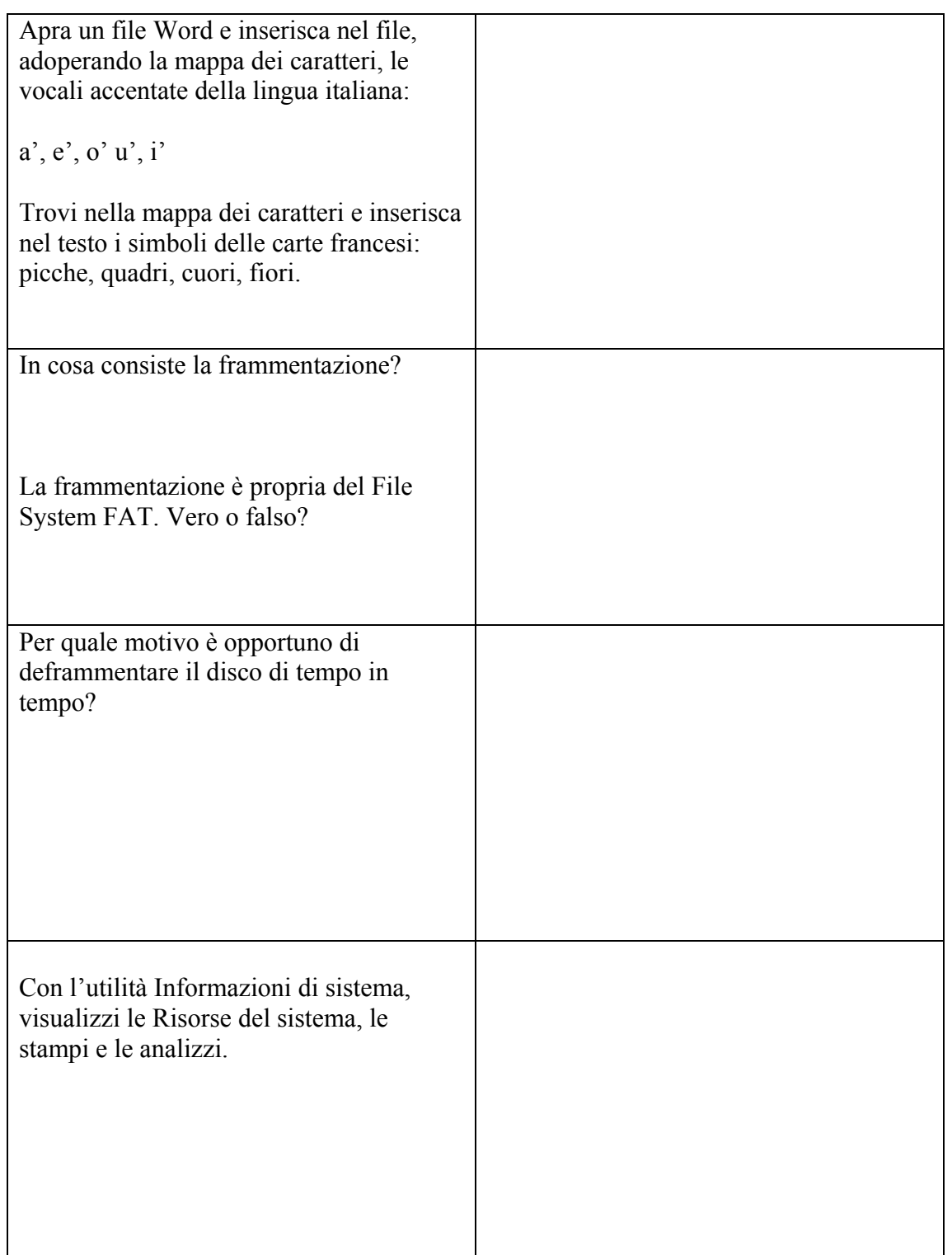

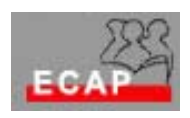

Esercizio 18.2

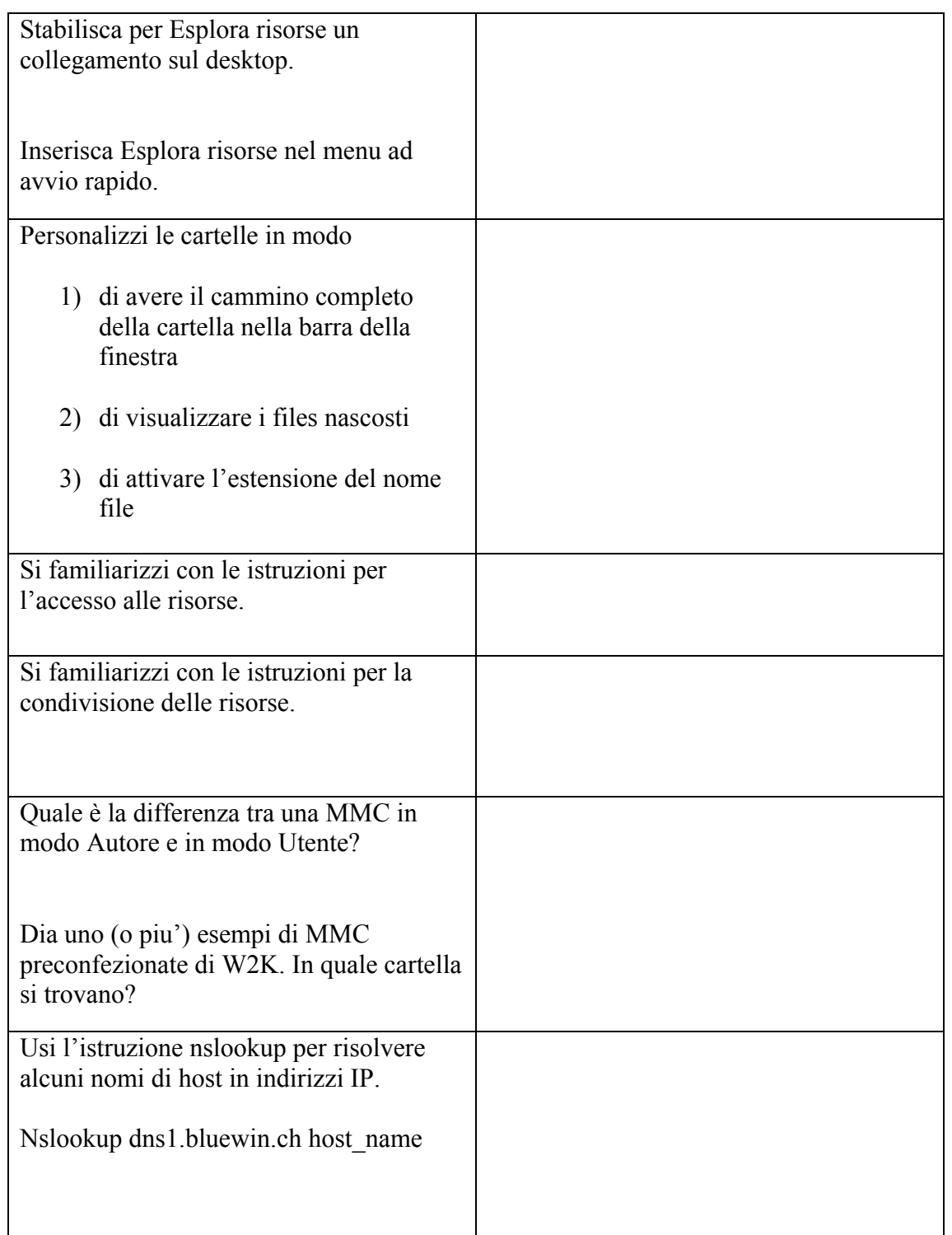